## SAP ABAP table BAPI\_RE\_TERM\_OC {Vacancy Term of RE Object}

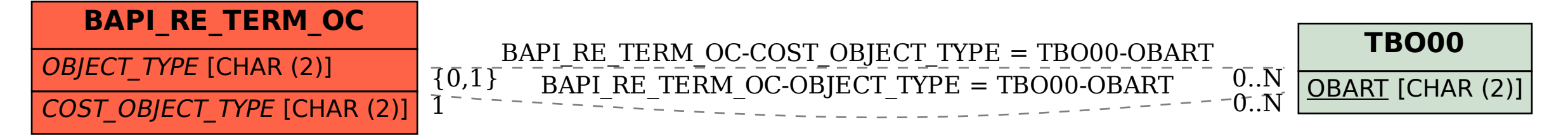